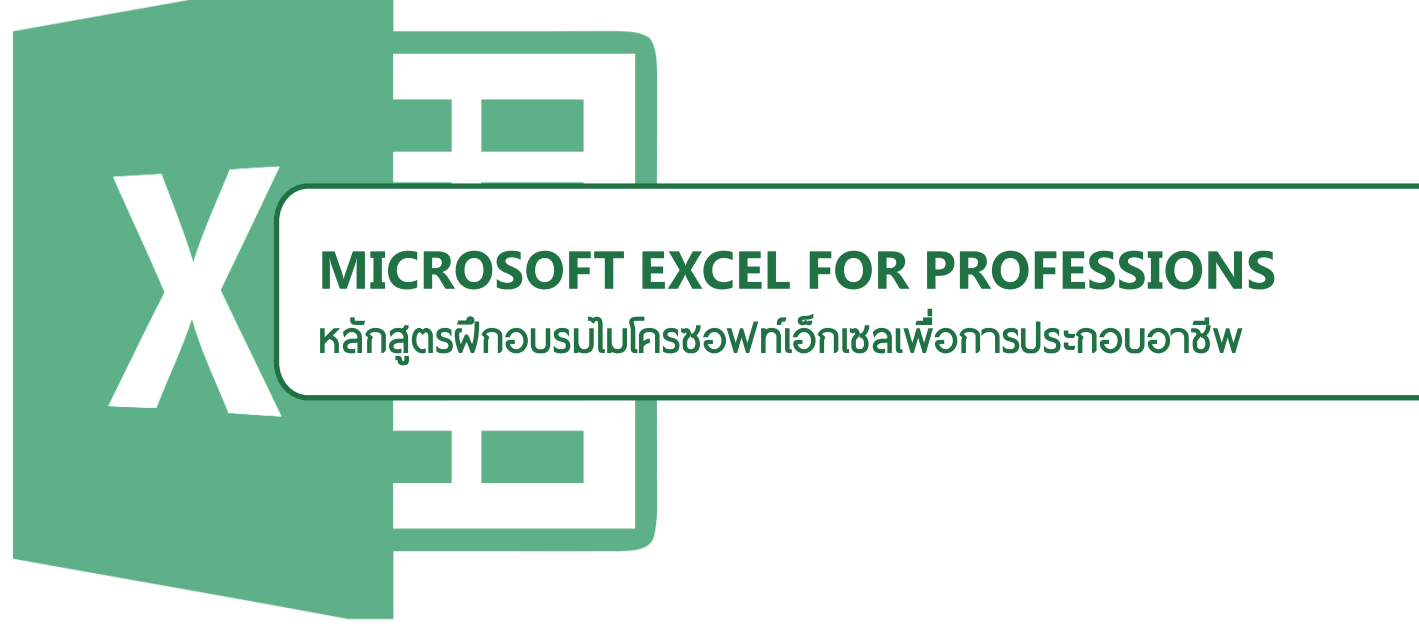

หลักสูตรฝึกอบรมไมโครซอฟท์เอ็กเซลเพื่อการประกอบอาซีพ เป็นการอบรมเชิงปฏิบัติการเพื่อการ นำไปใช้ในการประกอบอาชีพจริง เหมาะสำหรับสำหรับผู้ที่ต้องการเรียนรู้การใช้งานไมโครซอฟท์เอกเซลอย่างเป็นระบบ และผู้ที่ประกอบอาชีพที่เกี่ยวข้อง อาทิ งานการเงิน งานบัญชี งานจัดการคลังสินค้า งานจัดการบุคคล งานข้อมูล การ ่ ประเมินพลการศึกษา งานประมวลพลงานวิจัย หรืองานที่จำเป็นต้องใช้ระบบฐานข้อมูลและการประมวลพลข้อมูลขนาดเล็ก โดยจะเริ่มเรียนรู้ตั้งแต่การใช้งานขั้นพื้นฐาน การคำนวณด้วยสูตรและฟังก์ชัน การจัดรูปแบบเอกสาร การสร้างกราฟเพื่อ สรุปข้อมูลและนำเสนอ และเทคนิคการใช้งานอื่นๆ

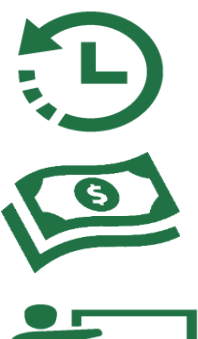

ระฬะเวลำ : 12 ชั ่วโมง (2 วัน)

เวลา 9.00 ถึง 16.00 น. เฉพาะเสาร์อาทิตย์

ราคา 1,950 -. ต่อท่าน เงื่อนไขตามรายละเอียดแนบท้าย

สถานที่ฝึกอบรม : วิทยาลัยนานาชาติภูมิภาคลุ่มน้ำโขง มหาวิทยาลัยราชภัฏเชียงราย

# ในวันเสาร์ที่ 18 และวันอาทิตย์ที่ 19 สิงหาคม 2561 เอีฬง 10 ท่ำนเท่ำนั้น

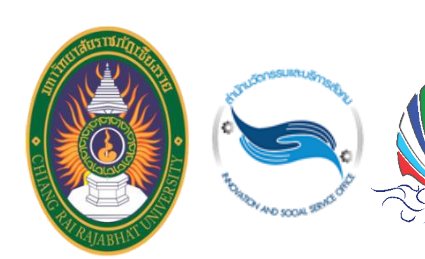

ส ำหรับผู้ที ่สนใจ แสกน QR Code เพื่อลงทะเบียนออนไลน์ สอบถำมเอิ ่มเติม ติดต่อ สำนักนวัตกรรมและบริการสังคม มหาวิทยาลัยราชภัภเชี**ยงรา**ย โทร. 064 974 6392 (ดวงรัตน์)

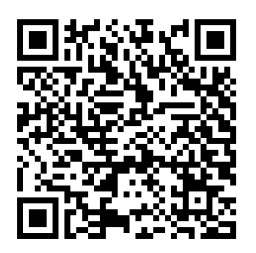

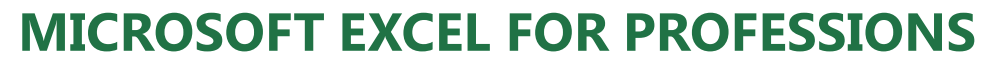

หลักสูตรฟีกอบรมไมโครซอฟท์เอ็กเซลเพื่อการประกอบอาชีพ

## หัวข้อฟี้กอบรม

# วันเสำร์

### ช่วงเช้ ำ 09.00 – 12.00 น.

#### 1. แนะนำโปรแกรม Microsoft Excel

แนะนำชุดโปรแกรมด้านธุรกิจ Microsoft Office ชุด โปรแกรมด้านธรกิจทางเลือกที่ถกลิขสิทธิ์และไม่เสีย

ใ่าญช้จ่าฬ (Free and Open Source Software : FOSS) และการคำนวณในกลุ่มเมฆ (Cloud Computing), แนะนำ สาธิตการประยุกต์ใช้งาน Microsoft Excel, แนวคิด พื้นฐาน (Foundamental Concept) ในการใช้งาน Microsoft Excel, องค์ประกอบของส่วนติดต่อฟีใช้งาน (User Interface) โด้แก่ Workbook, Worksheet, Ribbon tabs, Namebox, Formula bar, Rows and columns, สัญลักษณ์ Cursor ฯลฯ ,ข้อจำกัดของ Microsoft Excel

#### 2. การทำงานกับ Microsoft Excel เบื้องต้น

การปรับแต่ง Microsoft Excel เบื้องต้น เช่น การเปลี่ยน ภาษา การเปลี่ยนหน่วยวัด การปรับความกว้างความสง ของเซลล์ ฯลฯ การเลื่อนตำแหน่ง (Navigation) ใน Microsoft Excel ชนิดของข้อมล เช่น ตัวเลขจำนวนเต็ม ทศนิยม ข้อความ วันที่ ตรรกะ ฯลฯ การสร้าง Workspace เพื่อความสะดวกในการทำงานกับไฟล์งาน จำนวนมาก การบันทึกสมุดงาน และรูปแบบต่างๆของไฟล์ ที่ Microsoft Excel สามารถบันทึกได้ การสร้าง Workspace เพื่อความสะดวกในการทำงานกับไฟล์งาน จำนวนมาก การป้อนเข้าข้อมล การคัดลอก วางข้อมล การสืบค้นและการแทนที่ข้อมล

#### $\dot{x}$ วงบ่าย 13.00 – 16.00 น.

#### 3. การสร้างการคำนวณใน Microsoft Excel

แนะนำความเข้าใจพื้นฐานของฟังก์ชันการคำนวณใน Microsoft Excel ได้แก่ แอททริบิวของฟังก์ชัน ค่าคืนกลับ ของฟังก์ชัน ลักษณะข้อมูลที่เป็นแอททริบิวของฟังก์ชันที่<br>สามารถป้อนเข้าได้ แนะนำกล่มฟังก์ชันการคำนวณใน แนะนำกล่มฟังก์ชันการคำนวณใน Microsoft Excel หน้าต่านการ Insert Functionการ ปรับแต่นรมปแบบการแสดนข้ธมมลป้ธนเข้า เช่น การปรับ รปแบบตัวอักษร การปรับแต่ง Cell Format ให้เหมาะสม กับชนิดข้อมล การปรับสีเซลล์ ฯลกรณีศึกษา การสร้าง บัญชีรายรับรายจ่ายอย่างง่าย การใช้สูตรคำนวณ SUM AVERAGE MIN MAX COUNT COUNTA ลำดับขั้นการ ้คำมวกแครื่องพีชคณิตใน Microsoft Excelการอ้างอิง เซลล์แบบ Relative และ Absoluteการทำงานแบบหลายชีท นานและหลาฬสมภดนานการลบเซลล์ ลบแถท ลบหลัก การ รวม และการแยกเซลล์การทำ Autofill กรณีศึกษา การ สร้างใบเสร็จรับเงิน

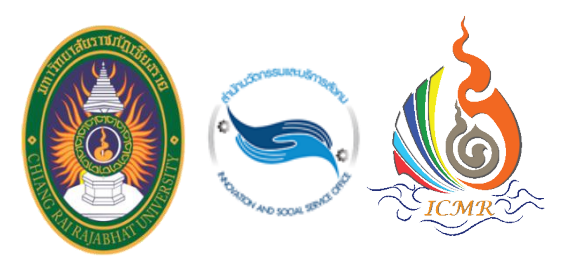

ส ำหรับผู้ที ่สนใจ แสกน QR Code เพื่อลงทะเบียนออนไลน์ สอบถำมเอิ ่มเติม ติดต่อ สำนักนวัตกรรมและบริการสังคม มหาวิทยาลัยราชภัฏเชียงราย โทร. 064 974 6392 (ดวงรัตน์)

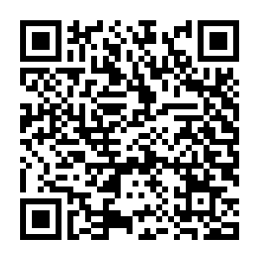

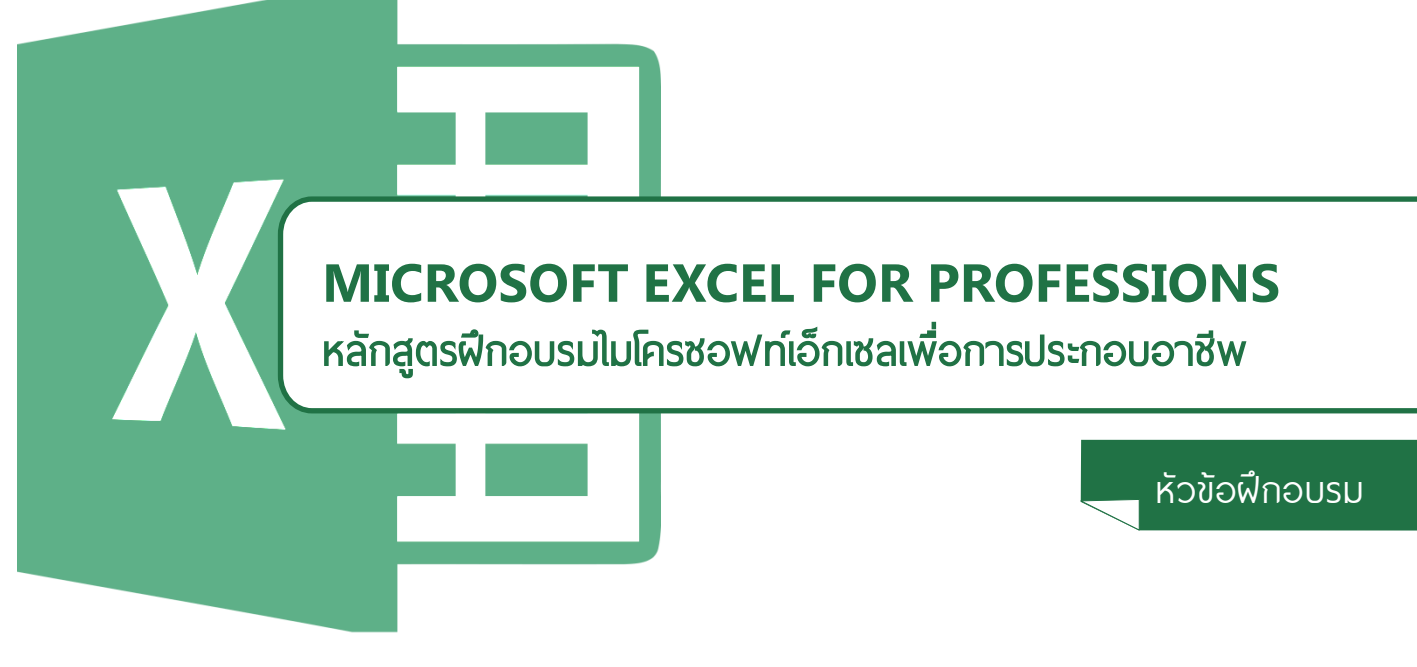

# วันอำทิตฬ์

ช่วงเช้ ำ 09.00 – 12.00 น.

#### 4. การประมวลพลข้อมูลขนาดใหญ่แบบ Manual

การปรับข้อมลให้อยในรปตาราง Data To Table Conversion การ Filtering Sorting และการญช้สมตร คำนวณ SUBTOTAL การปรับมมมองด้วยการ Freeze Split Hide กรณีศึกษา การตรวจสอบข้อมลขนาดใหญ่ ้เช่น คลังสินค้า การคำนวณเชิงตรรกะและใช้ฟังก์ชันเชิง ตรรกะ

#### 5. การสร้างกราฟและการนำเสนอข้อมูล

แนะนำการเลือกใช้กราฟแบบต่างๆ การสร้างกราฟจาก ข้อมลและการปรับแต่งองค์ประกอบของกราฟ การพิมพ์ ข้อมูลออกเครื่องพิมพ์ เช่น การกำหนดพื้นที่ในการพิมพ์ การปรับมมมองแบบแบ่งหน้า การกำหนดหัวกระดาษและ ท้ายกระดาษ ตัวเลือกในการพิมพ์ต่างๆ

#### $\dot{x}$ วงบ่าย 13.00 – 16.00 น.

#### 6. การประยกต์ใช้งานและเทคนิค

การสร้างการทำเลขรันอัตโนมัติ Running Number การ กำหนดชื่อให้กับกลุ่มข้อมูล Defined Name การสร้าง List เพื่อช่วยในการกรอกข้อมูล การค้นหาและลบข้อมูลซ้ำ ข้อพิดพลาดต่างๆในการสร้างสตรคำนวณ และการ ตรวจสอบสตรการคำนวณ Formula Audit การ ตรวจสอบความเข้ากันได้ของไฟล์ Microsoft Excel ใน เทอร์ชันที่แตกต่างกัน แนะนำการใช้ Microsoft Excel ใน การทำงานเป็นทีม

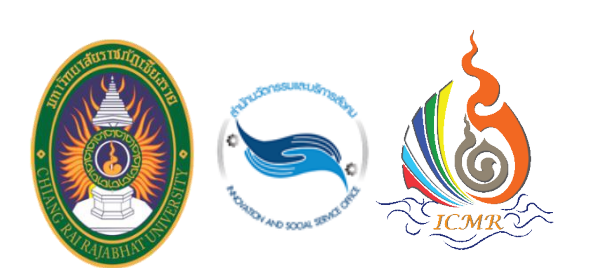

ส ำหรับผู้ที ่สนใจ แสกน QR Code เพื่อลงทะเบียนออนไลน์ สอบถำมเอิ ่มเติม ติดต่อ สำนักนวัตกรรมและบริการสังคม มหาวิทยาลัยราชภัฏเชียงราย โทร. 064 974 6392 (ดวงรัตน์)

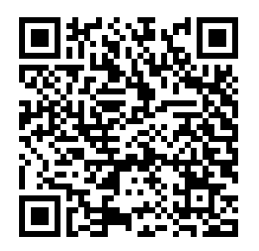

# **MICROSOFT EXCEL FOR PROFESSIONS**

หลักสูตรฟิกอบรมไมโครซอฟท์เอ็กเซลเพื่อการประกอบอาชีพ

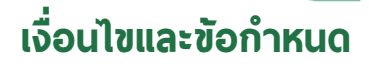

### ใุณสมบัติผู้เข้ำร่วมอบรม

 $\bullet$  พู้เข้าร่วมอบรมควรที่จะสามารถใช้งานคอมพิวเตอร์ขั้น พื้นฐานได้ เช่น การใช้ระบบปฏิบัติการ Microsoft Windows การพิมพ์อักษร เป็นต้น

#### กำรลงทะเบีฬน

• ผู้ที่สนใจเข้าร่วมอบรมสามารถลงทะเบียนออนไลนโดย แสกน QR code ที่ปรากฦด้านล่างของเอกสารนี้ หรือ ติดต่อสำนักนวัตกรรมและบริการสังคม มหาวิทยาลัย ราชภัฏเชียงราย

# เงื่อนไขการชำระเงิน

- ชำระเงินพ่านการโอนมาที่บัญชี ธนาคาร กรุงไทย สาขาบิ๊กซีเชียงราย หมายเลขบัญชี: 595–0–18515–3 ประเภทบัญชี: ออมทรัพย์
- $\bullet$  ปิดรับการชำระเงิน 5 วันทำการ ก่อนวันเริ่มการ ธบรม
- $\bullet$  การลงทะเบียนจะสมบูรณ์ก็ต่อเมื่อมีการชำระเงิน และมี การแจ้นกลับจากฯม้จัดการธบรม
- เนื่องจากสามารถรองรับพู้เข้าร่วมอบรมได้ในจำนวน จำกัด จึงขอสงวนสิทธิ์ให้กับผู้ที่ชำระเงินก่อนตามลำดับ ที่พู้จัดการอบรมได้รับทราบ

### การขอคืนค่าลงทะเบียน

 $\bullet$  ขอสงวนสิทธิ์การคืนค่าลงทะเบียนไม่ว่ากรณ์ใดๆทั้งสิ้น เท้นแต่

เงื่อนไข

- 1. ผู้จัดการอบรมเป็นฝ่ายยกเลิกการอบรม หรือ เลื่อน การธบรม
- 2. พู้สนใจเข้าร่วมการอบรมได้ชำระเงินค่าลงทะเบียนเป็นที่ เรียบร้อยแล้ว แต่ไม่มีรายชื่อเป็นพู้เข้าร่วมการอบรม
- 3. พัเข้าร่วมการอบรมแจ้งขอยกเลิกการเข้าร่วมอบรม ล่วงหน้า 5 วันทำการก่อนวันเริ่มการอบรม

# ่เงื่อนไขอื่นๆ

- ขอสงวนสิทธิ์ในการเปิดการอบรมที่จำนวนผู้เข้าร่วม อบรมขั้นต่ำ 5 ท่าน
- การยกเลิก หรือ เลื่อนการฝึกอบรม ผู้ดำเนินการ จัดการอบรมจะทำการแจ้งล่วงหน้าอย่างน้อย 3 วัน ก่อนเริ่มการอบรม ในกรณนี้พ้เข้าร่วมการอบรม สามารถขอคือค่าลงทะเบียนได้เต็มจำนวน
- ค่าฟึกอบรมที่กำหนดไว้ เป็นค่า ค่าใช้จ่ายในการ ฟี้กอบรม เอกสารฟึกอบรม คอมพิวเตอร์ในการ ฟี้กอบรม และอาหารว่างแบบบริการตนเอง
- รายละเอียดค่าใช้จ่ายให้เป็นไปตามระเบียบของ มหาวิทยาลัยราชภัฏเชียงราย

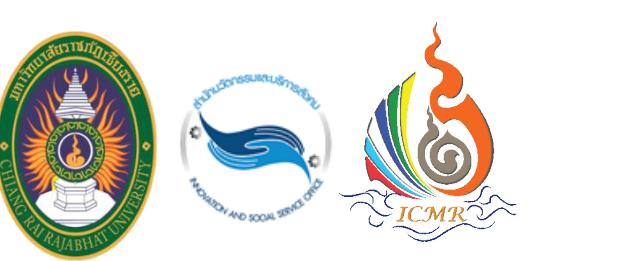

ส ำหรับผู้ที ่สนใจ แสกน QR Code เพื่อลงทะเบียนออนไลน์ สอบถำมเอิ ่มเติม ติดต่อ สำนักนวัตกรรมและบริการสังคม มหาวิทยาลัยราชภัฏเชียงราย โทร. 064 974 6392 (ดวงรัตน์)

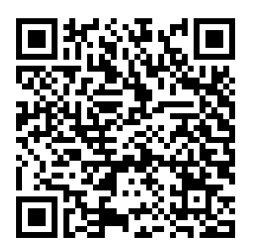